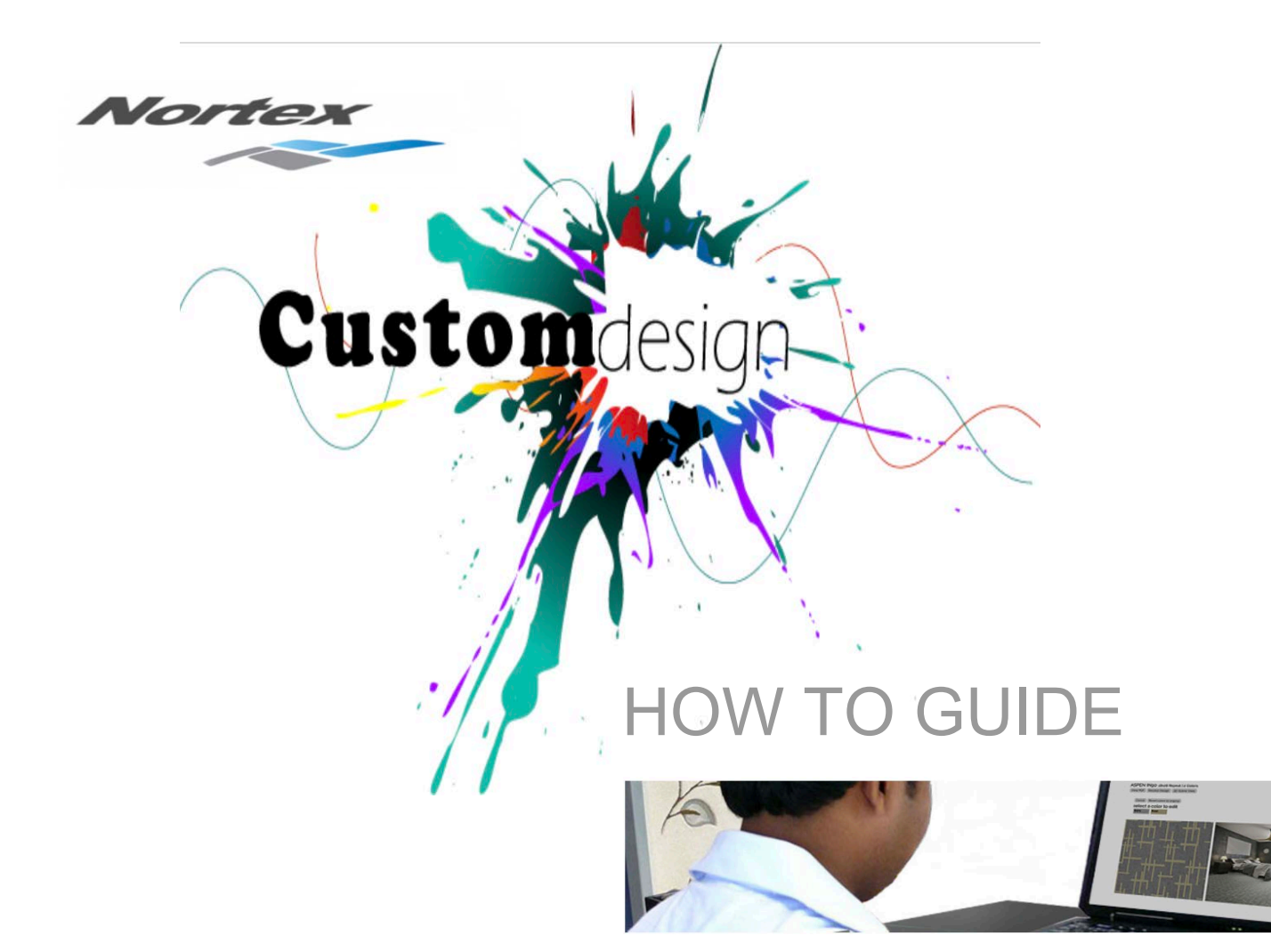

### **Step 1 Select a pattern from the design studio**

**and click on CUSTOMIZE** 

### **CUSTOM DESIGN STUDIO**

#### EXPLORE THE POSSIBILITIES

All patterns in the Custom Design Studio can be customized including Colour, Weight and Widti Download a High Res PDF for your files. Pattern matches can be scaled to accommodate smalle.

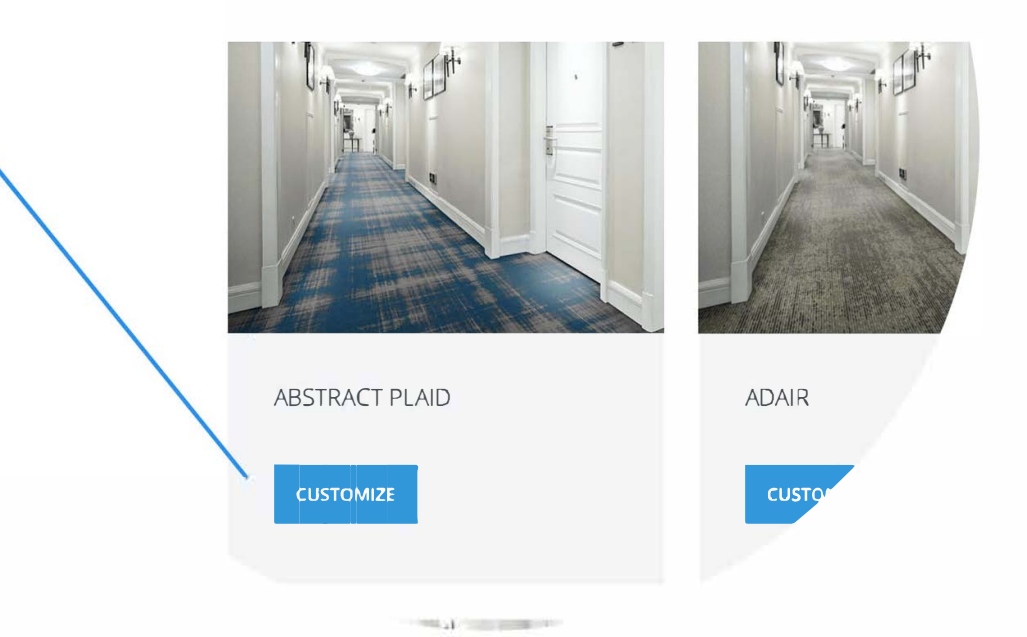

## **Step 2**  Select a scene that fits your project

ABSTRACT PLAID P19158 36x36 Repeat | 4 Colors View PDF Recolor Design 3D Scene View

### **choose a scene**

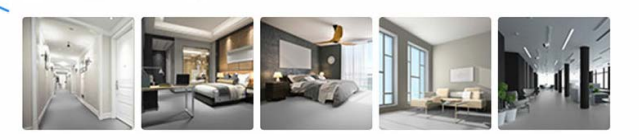

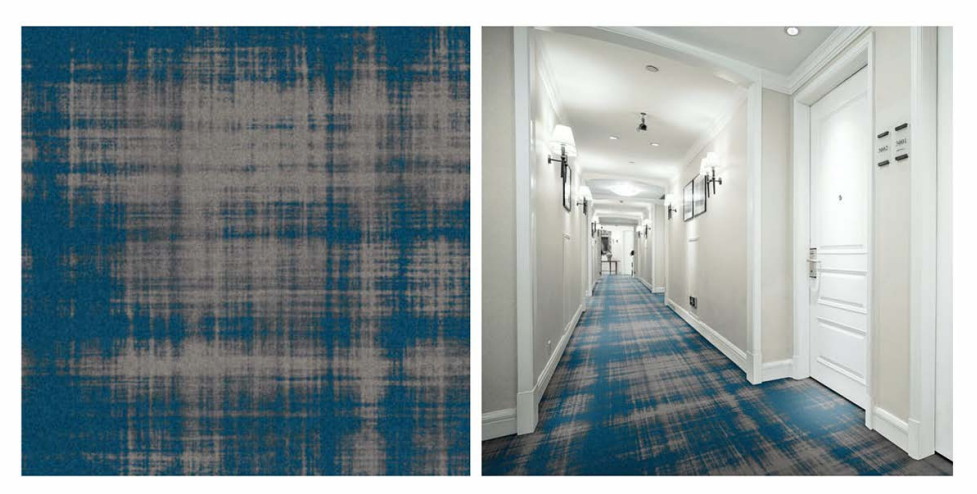

Select the Recolor Design option and select a color you want to

edit, in this demonstration we will select ( d42 )

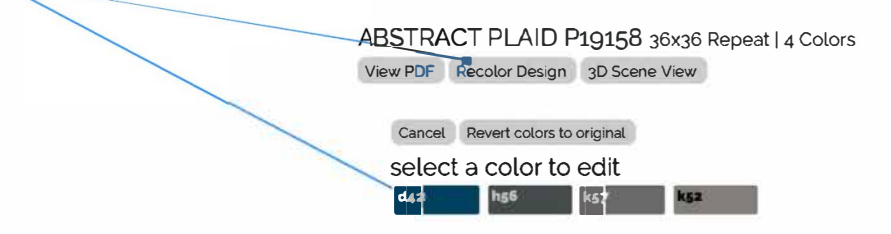

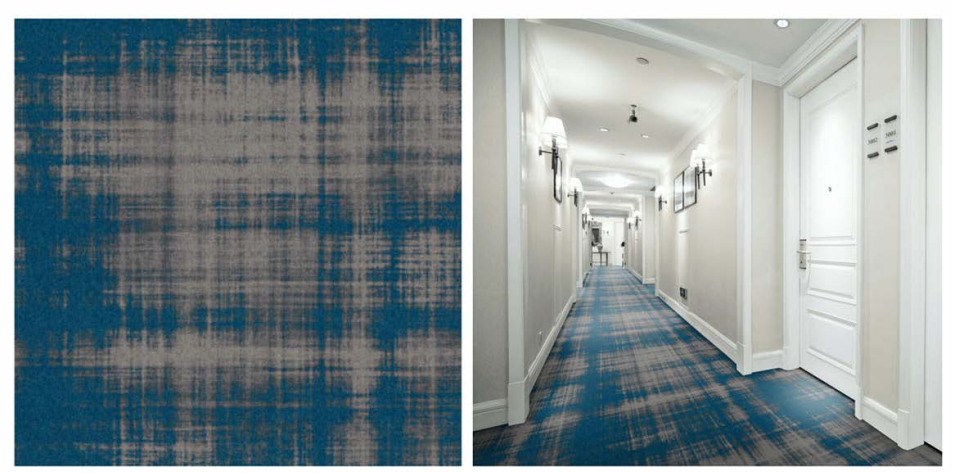

## **Step4**  Select a color you want to replace ( d42) with, in this demonstration we will select 6002

#### ABSTRACT PLAID P19158 36x36 Repeat 14 Colors

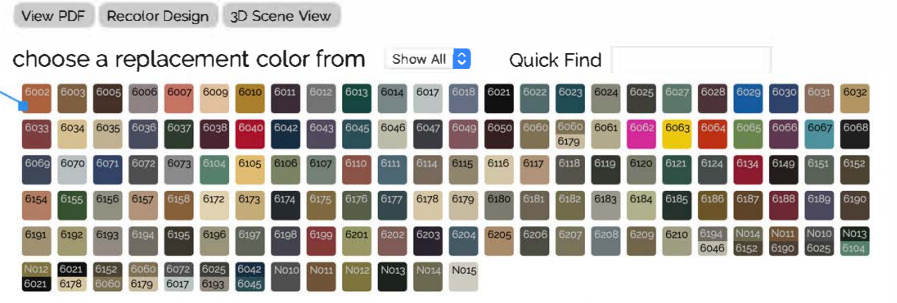

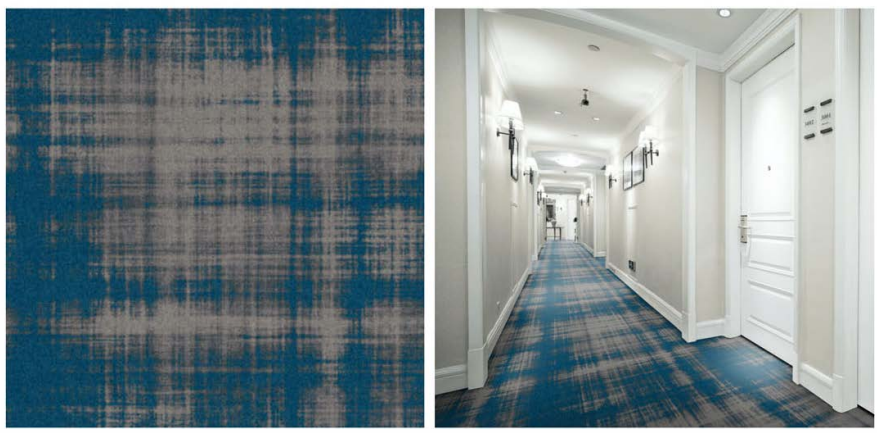

Your rendering is now complete for color change d42 to 6002.

You may change as many colors as you like.

#### Please Note:

Applying different colors or using the same color in different positions can create different pattern effects. Play around with it and

explore the possibilities.

#### ABSTRACT PLAID P19158 36x36 Repeat 14 Colors View PDF Recolor Design 3D Scene View

**k52** 

**Cancel Revert colors to original** 

#### select a color to edit 6002 **h56 k57**

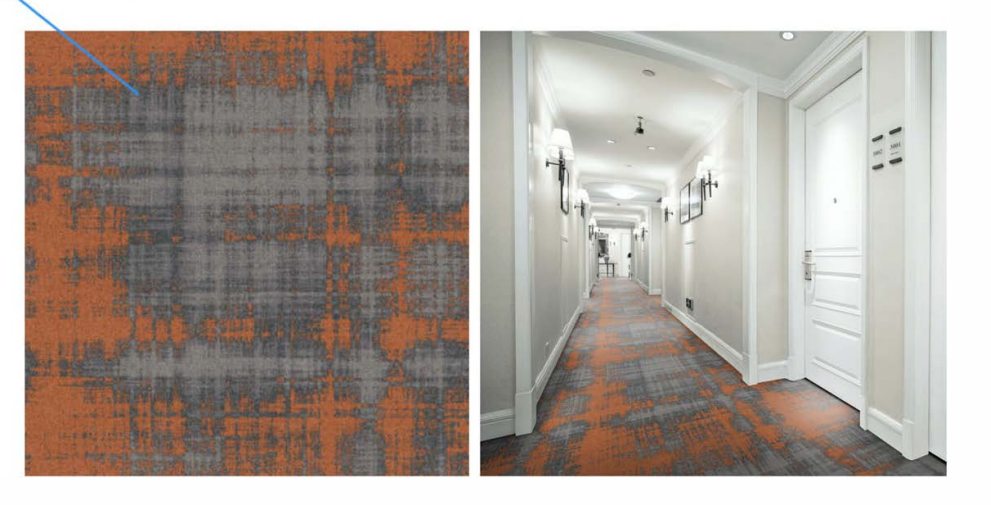

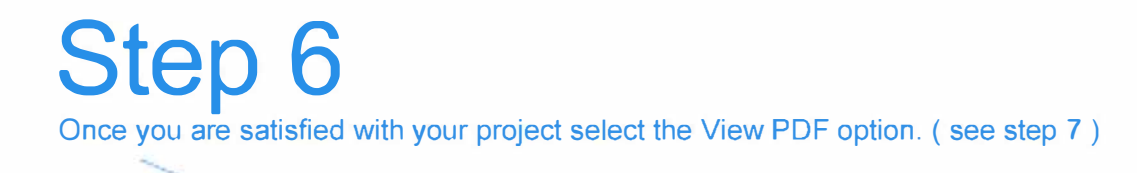

ABSTRACT PLAID P19158 36x36 Repeat 14 Colors **View PDF** Recolor Design 3D Scene View

**k52** 

Cancel Revert colors to original select a color to edit 6002 **k57** 

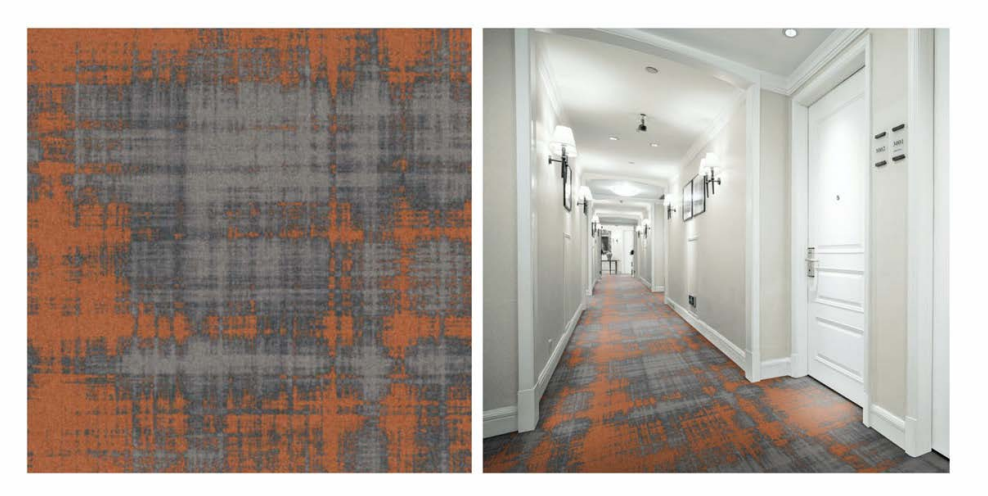

Once you selected the View PDF option a popup will appear with 2 boxes, SWATCH & SCENE. The swatch box will automatically be active ( no need to do anything here) Click the SCENE box one time and CHOOSE A SCENE option for your PDF .

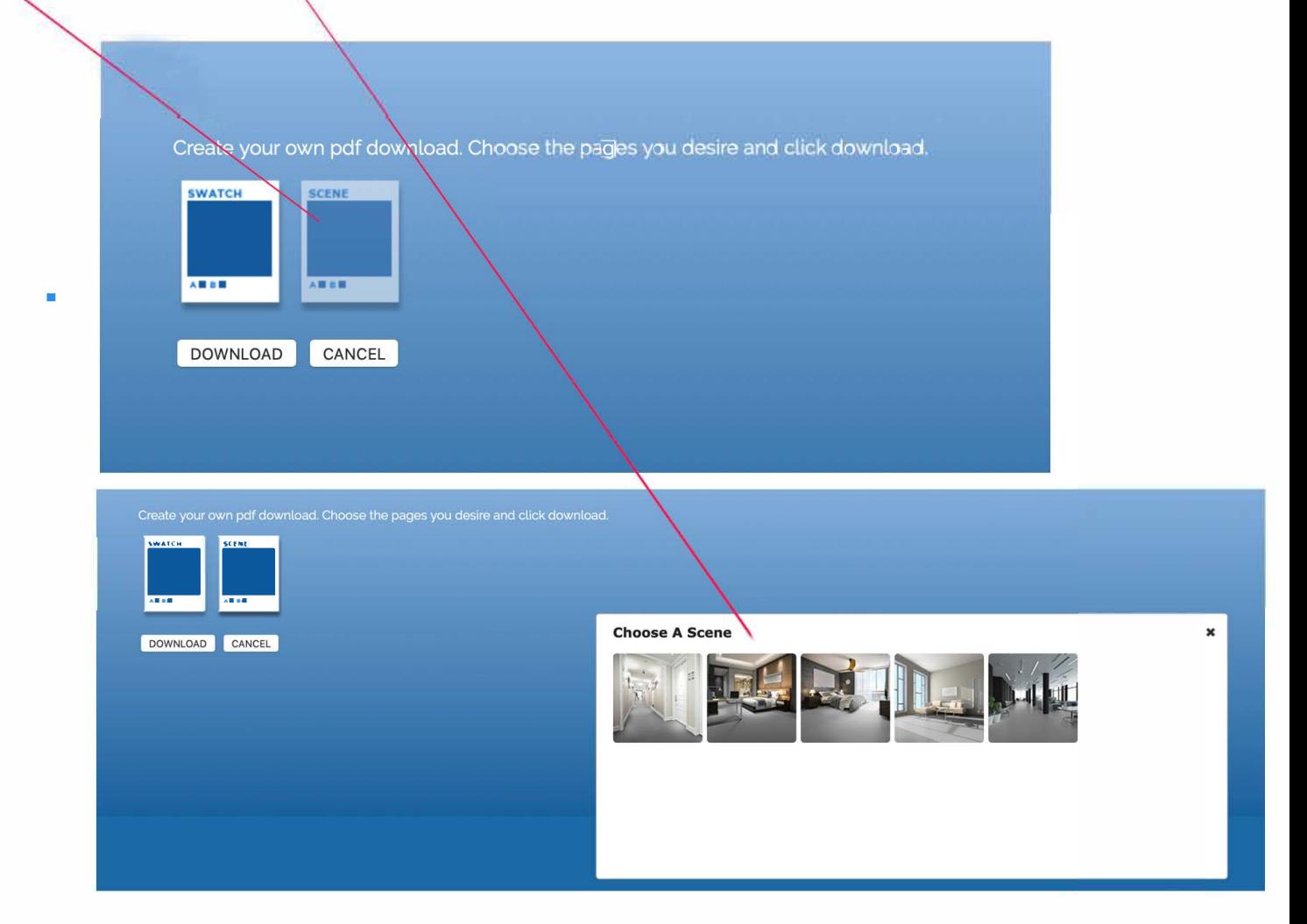

Your HiRes PDF has been generated, simply

download it for your files.

Should you need additional assistance call our help desk at +1 800.210.8332

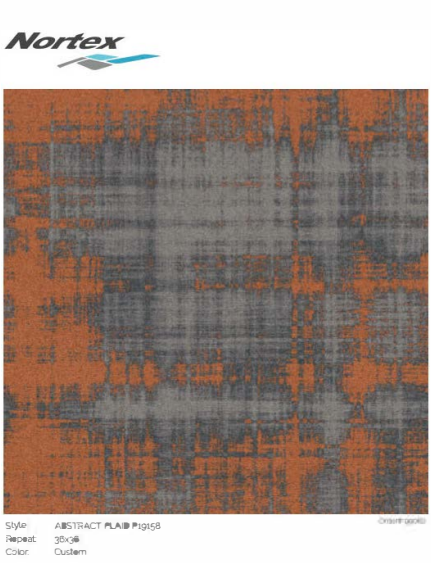

**B** 600g **B** head 图 167 **THE RSE** 

C■ k57 <sup>D</sup>■ '5>

1870 THE EXOHANGE SUITE 200 ATLANTA GA 30333 WWW.WORTEXCARPETS.COM 19800 210-8332

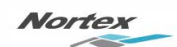

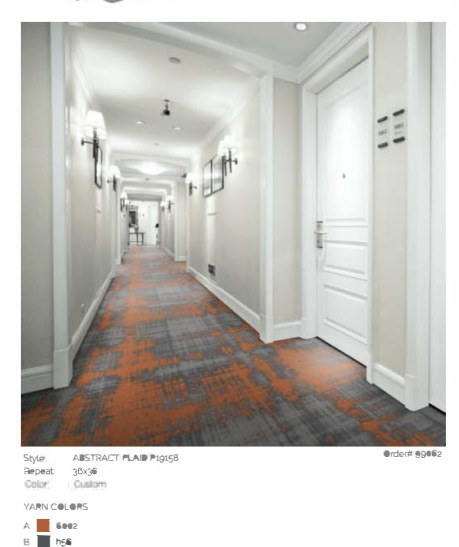

WW THE ENDINGER WITE JOB A FLANDA GALISIES - WWW.NORTENDAPETS.COM - 2.000.00-R330